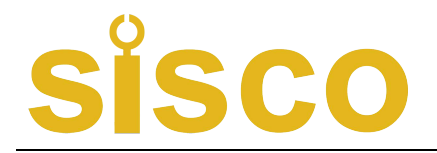

### 95HXXSeries Gas Transmitter Protocol V2.1

2017-08-02

Serial Port Setting Parameters: 9600, none, 8, 1. All data is read and written in accordance with the MODBUS-RTU format.

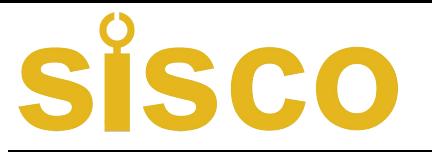

Wiring rules

Red line: DC12~24V Black line: DC Ground Wire (GND) Yellow line: RS485A Blue line: RS485B

### **1**,**Read Register**(**03 Code**)

Host read register data format:

Address (1 byte) + function code (1 byte) + register address high byte + register address low byte + Read word high byte + read word low byte + CRC high byte check + CRC low byte check.

Slave reply data format:

Address (1 byte) + Function code (1 byte) + Return byte number  $(n)$  + Data 1 + Data 2+ Data 3+... + Data (n) + CRC high byte check + CRC low word Section check.

Remarks:

The readable registers of this transmitter can be read in two lengths. The fast mode reads only 2 words or 4 words at a time (suitable for more transmitters in the bus), and the full mode reads 10 words at a time.

E.g Send: 01 03 00 00 00 02 C40B register byte CRC check Return: 01 03 04 48 E1 28 42 23 94 Concentration value CRC check 48 E1 28 42 Convert to single precision floating point number 42.220001 Send: 01 03 00 00 00 04 44 09 register byte CRC check Return: 01 03 08 48 E1 28 42 09 00 03 02 9D C5 Concentration value Gas type Unit Alarm Decimal places CRC check Send: 01 03 00 00 00 0A C5 CD register byte CRC check

# **Sisco**

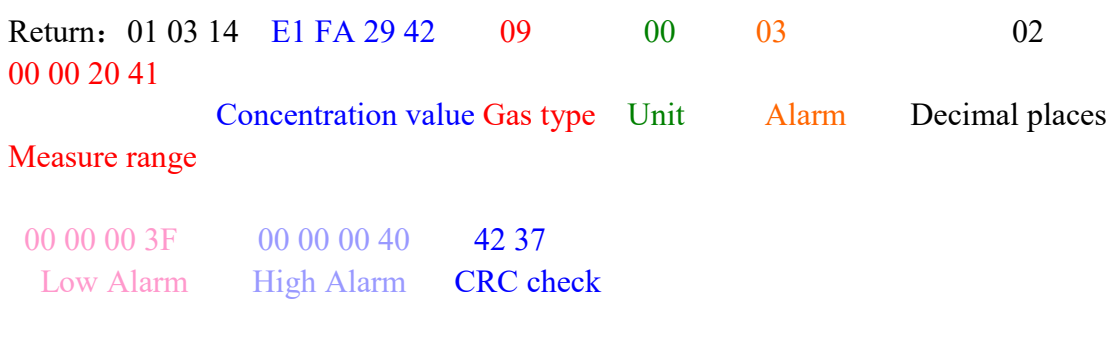

Gas concentration, range, Low alarm value and high alarm value are floating point numbers

Use the union format when fetching data.

Set a union format variable

```
union
{
  char data[4];
  float F;
}Gas_Concentrate;// Define gas solubility register
```
#### When taking the number

```
Gas Concentrate.data[3] = Data[0];Gas Concentrate.data[2] = Data[1];Gas Concentrate.data[1] = Data[2];Gas Concentrate.data[0] = Data[3];Gas Concentrate.F It is the gas concentration we want.
Monitor2018<br>Menu
```
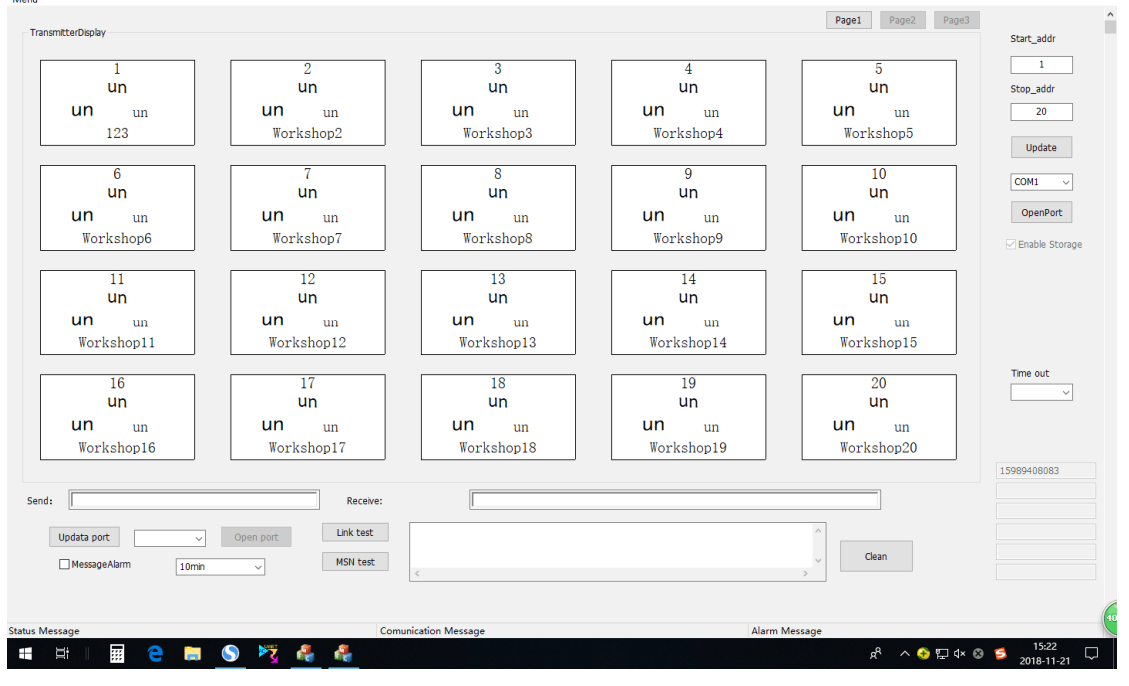

 $\overline{a}$ 

Gas type vector table

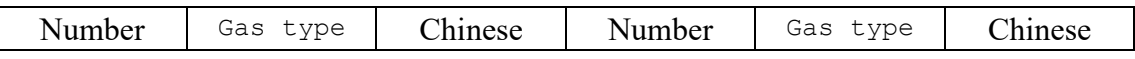

## **Sisco**

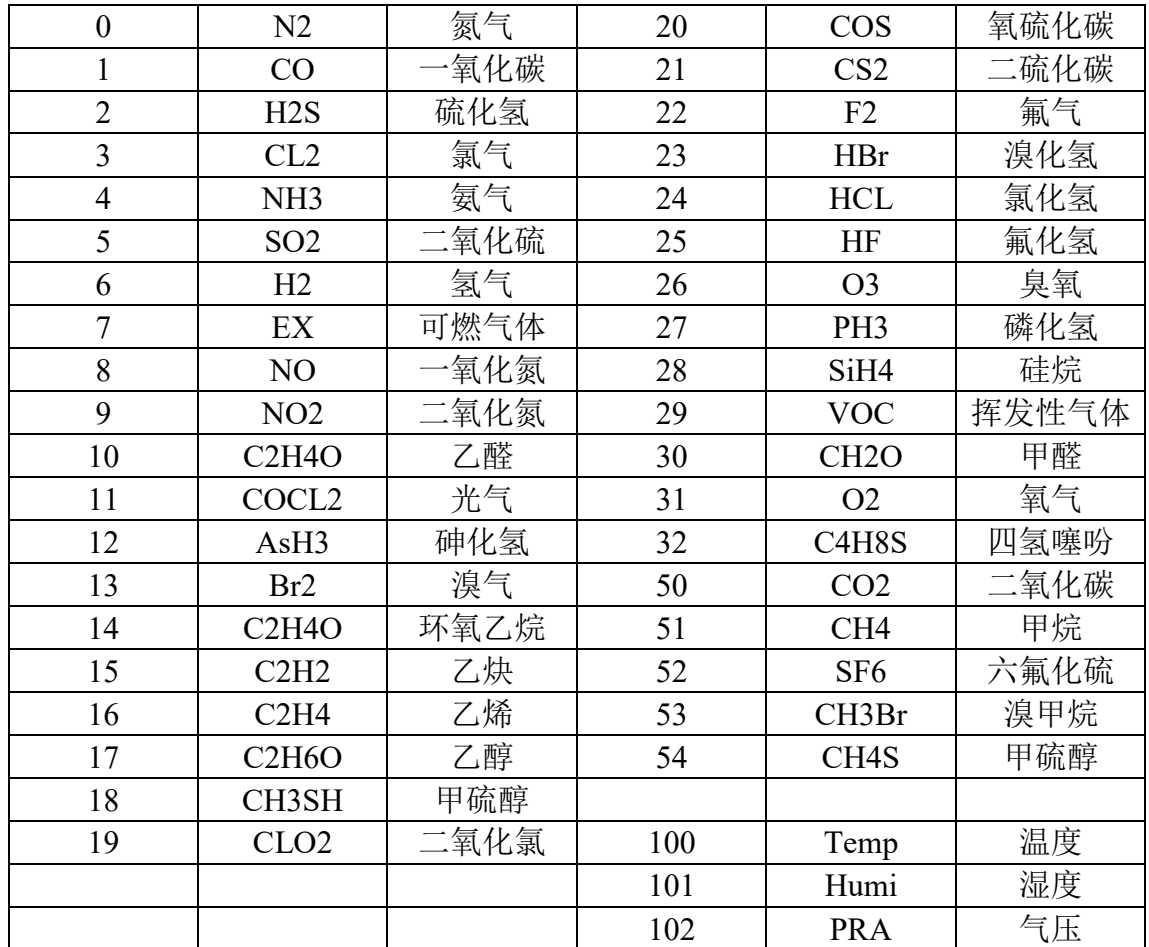

The type of gas sent during data communication is reduced by 1000. For example, carbon monoxide is represented by 0x01. Hydrogen sulfide is represented by 0X02.

#### Unit vector table

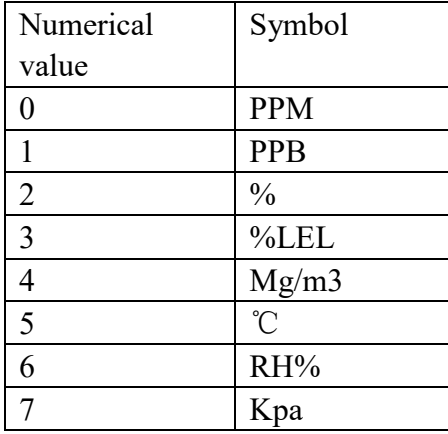

#### Alarm vector table

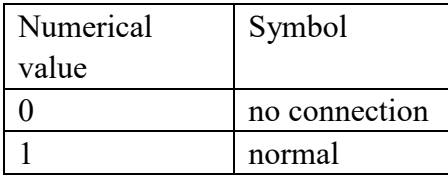

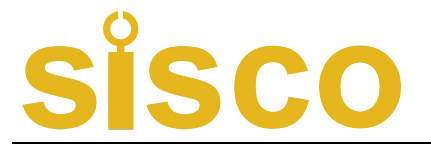

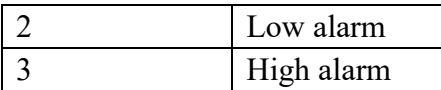

In order to be compatible with other companies' modbus data acquisition protocols, the address offset function has been added to allow the customer's offset address to be 40000 (0x9C40).

Send 01 03 00 00 00 02 C4 0B And 01 03 9C 40 00 02 EB 8F return data is the same; Send 01 03 00 00 00 04 44 09 And 01 03 9C 40 00 04 6B 8D return data is the same: Send 01 03 00 00 00 0A C5 CD And 01 03 9C 40 00 0A EA 49 return data is the same。

### **2**,**Write register (06 yards)**

Some parameters and functions of the transmitter are open to the outside world, allowing users to modify it themselves.

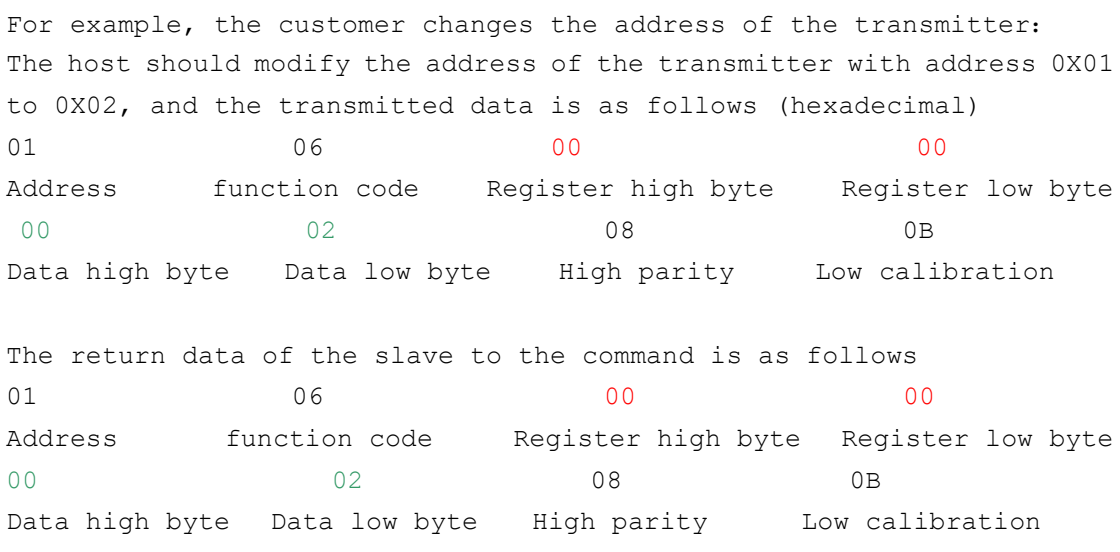

If there are no exceptions, the returned data is exactly the same as the received data.

Otherwise, the error is reported - the error data also follows the MODBUS protocol.

| Address | function           | Remark                |
|---------|--------------------|-----------------------|
| 0x0012  | Modify transmitter | Call the input data   |
|         | address            |                       |
| 0x0008  | Modify low alarm   | Call the input data   |
|         | value              |                       |
| 0x000A  | Modify high alarm  | Call the input data   |
|         | value              |                       |
| 0x000E  | Zero calibration   | Do not call the input |
|         |                    | data                  |
| 0x0000  | Range              | Call the input data   |

06 Description of each register address under the code

### SCO

calibration

Note: The data written to the transmitter is 16-bit integer data, and the data read is floating point.

Example:

1,The initial address of the transmitter is 1, and the command sent to modify 2 is 0100060120002A80E.

2, The transmitter's low alarm value is changed to 200. The command sent is 0106000800C8099E.

3, The high alarm value of the transmitter is changed to 500. The command sent is 0106000a01F4A9DF.

4,The command for zero calibration of the transmitter is 0106000E0000E809

5, The transmitter's concentration is calibrated to 500. The command sent is 0106000001F489DD.

CRC Check form

/\* CRC High byte value table \*/

**const unsigned char** auchCRCHi[] = {

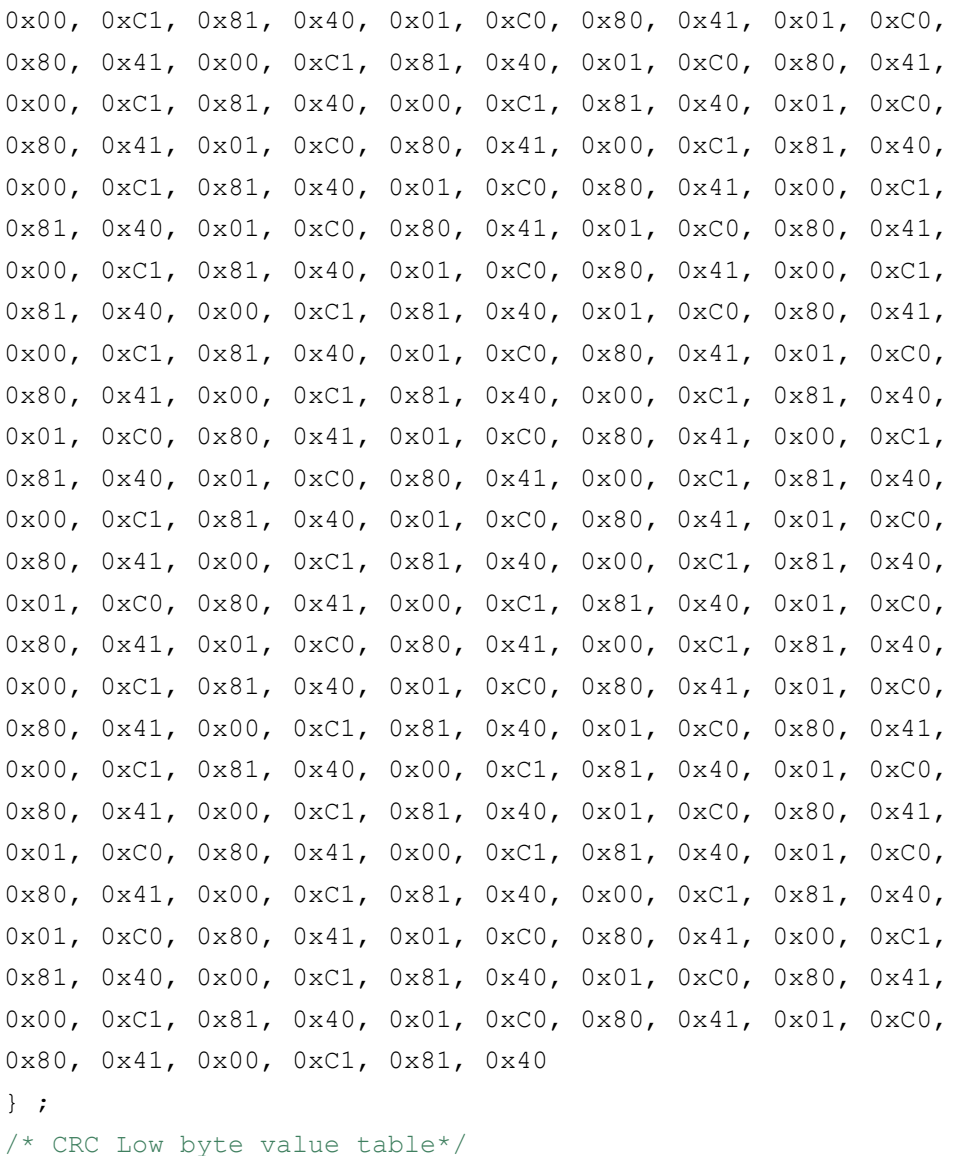

# Sisco

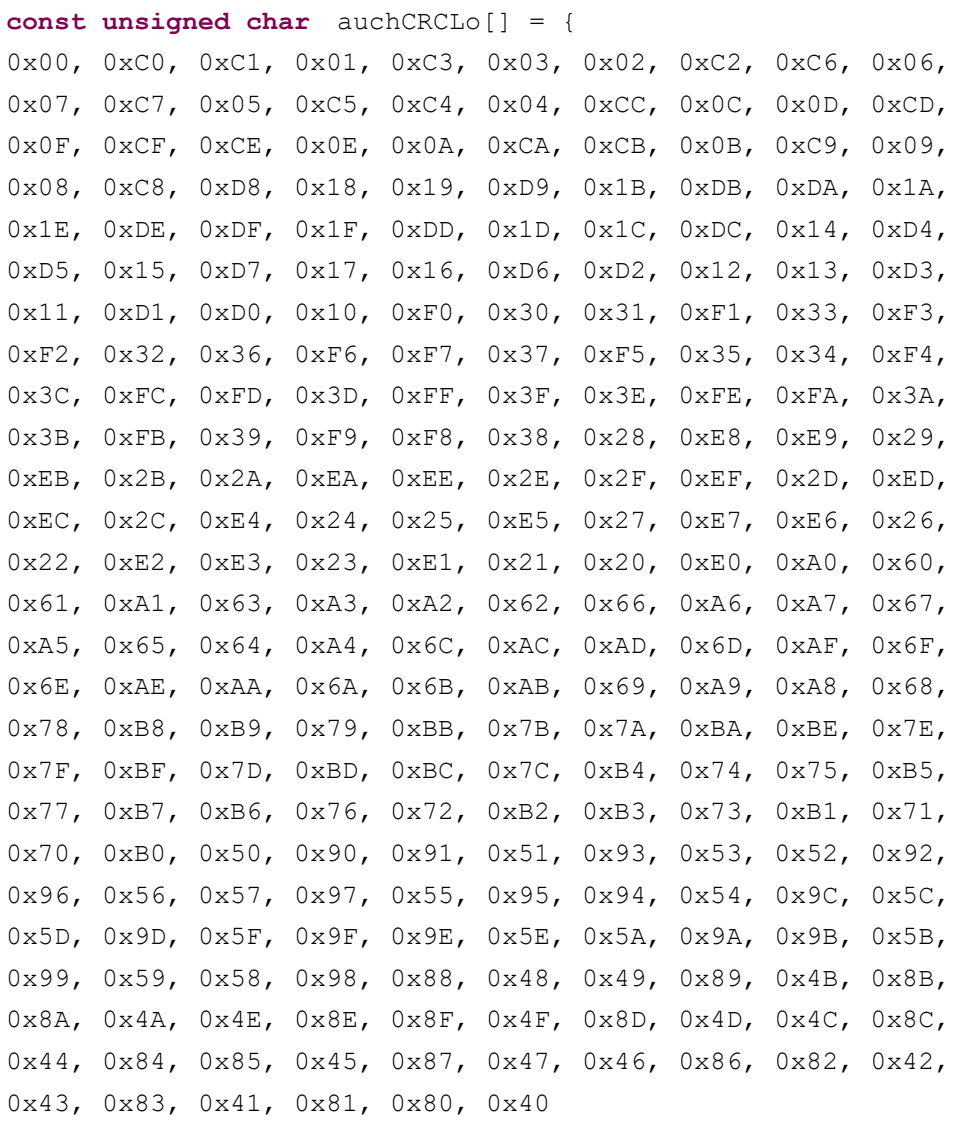

} ;

Remark:

LED There are many options when entering the menu with the remote control with display model.

F-01 to F-12

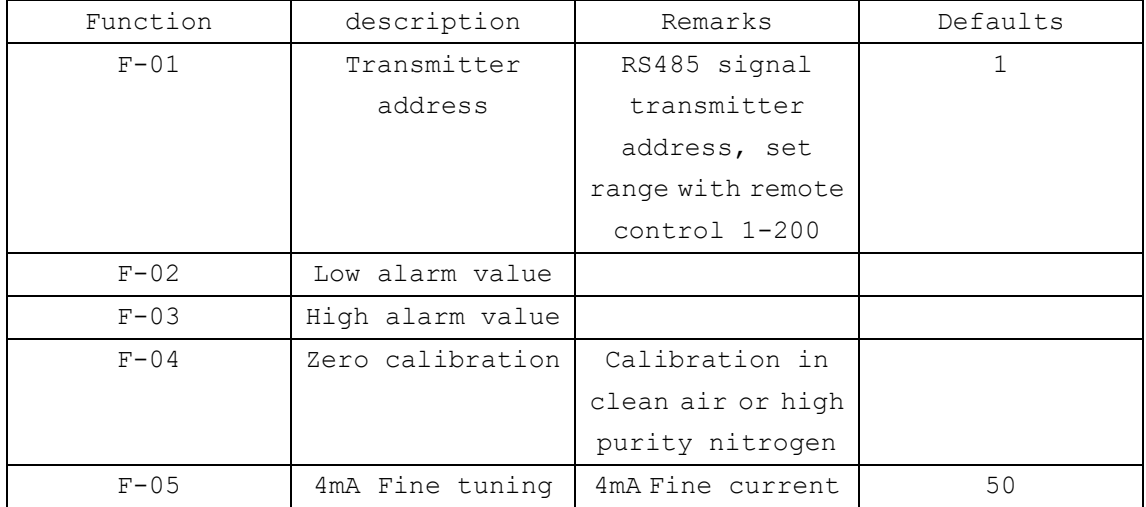

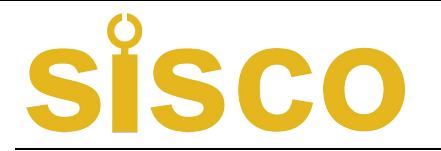

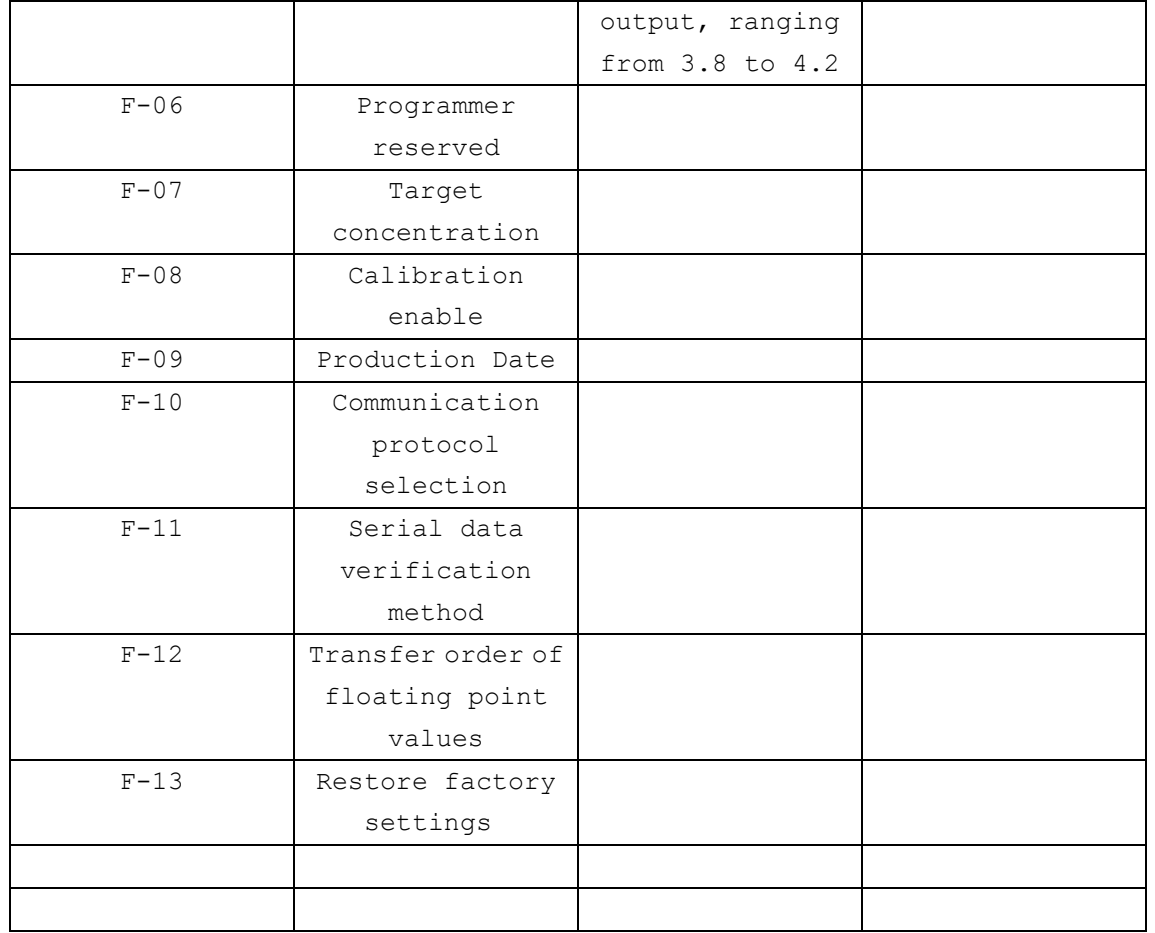

Thanks for visiting our sisco.com! Any questions, please contact us...

>>> Email: sales@sisco.com

>>> Phone: ++86 773-363-7977

>>> Website: [www.](https://www.ato.com/)sisco.com